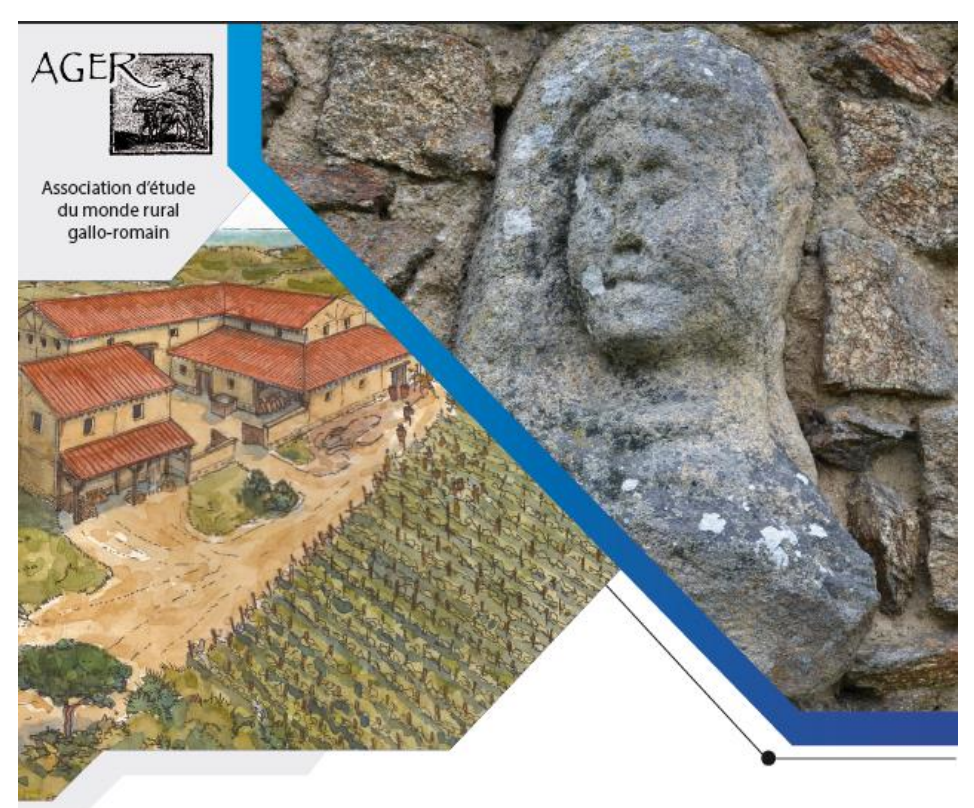

#### XVI<sup>E</sup> COLLOQUE DE L'ASSOCIATION AGER

LES MARQUEURS DES STATUTS SOCIAUX DANS LES CAMPAGNES ROMAINES DES GAULES ET DE LEURS PÉRIPHÉRIES

Nantes, La Manufacture 13 - 16 novembre 2024

http://ager-xvi.sciencesconf.org http://ager.hypotheses.org

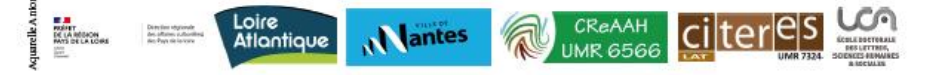

1. Créer un compte

Si vous n'en avez pas, il faut créer un compte en passant la souris sur la flèche à droite de « Connexion »

# Colloque Ager XVI - Les marqueurs des statuts sociaux dans les campagnes romaines des Gaules et de leurs périphéries 13-16 nov. 2024 Nantes (France)

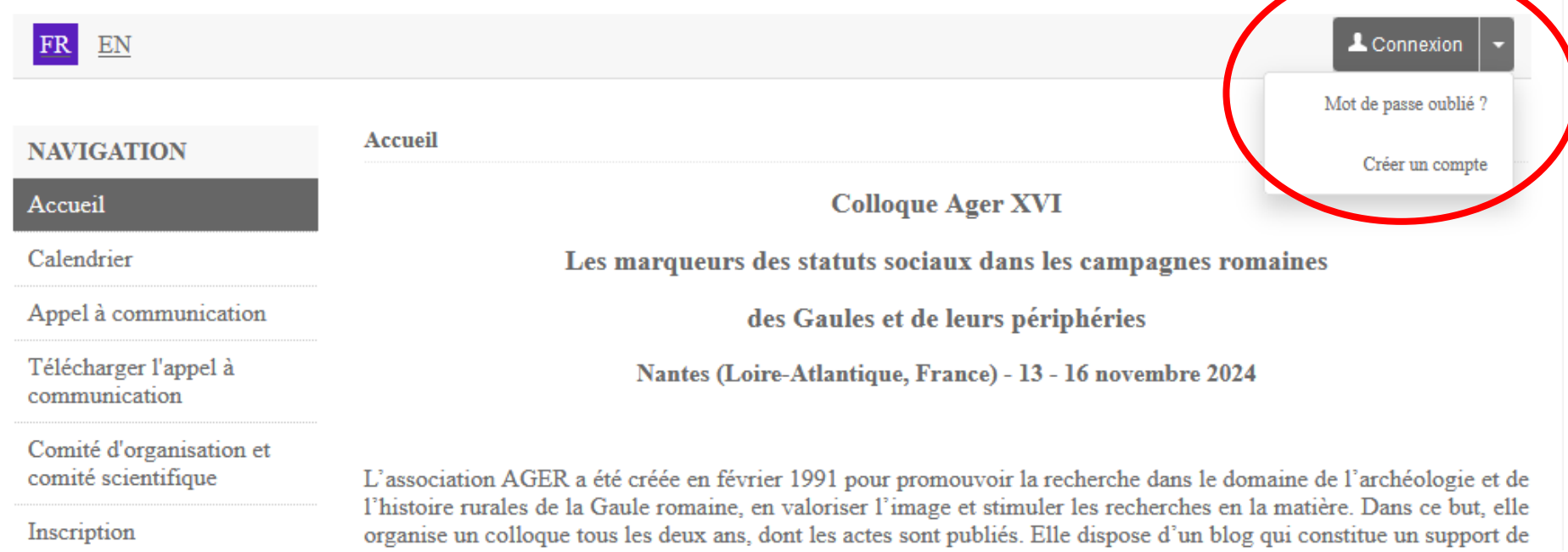

# 1. Créer un compte

# Remplir les différents champs

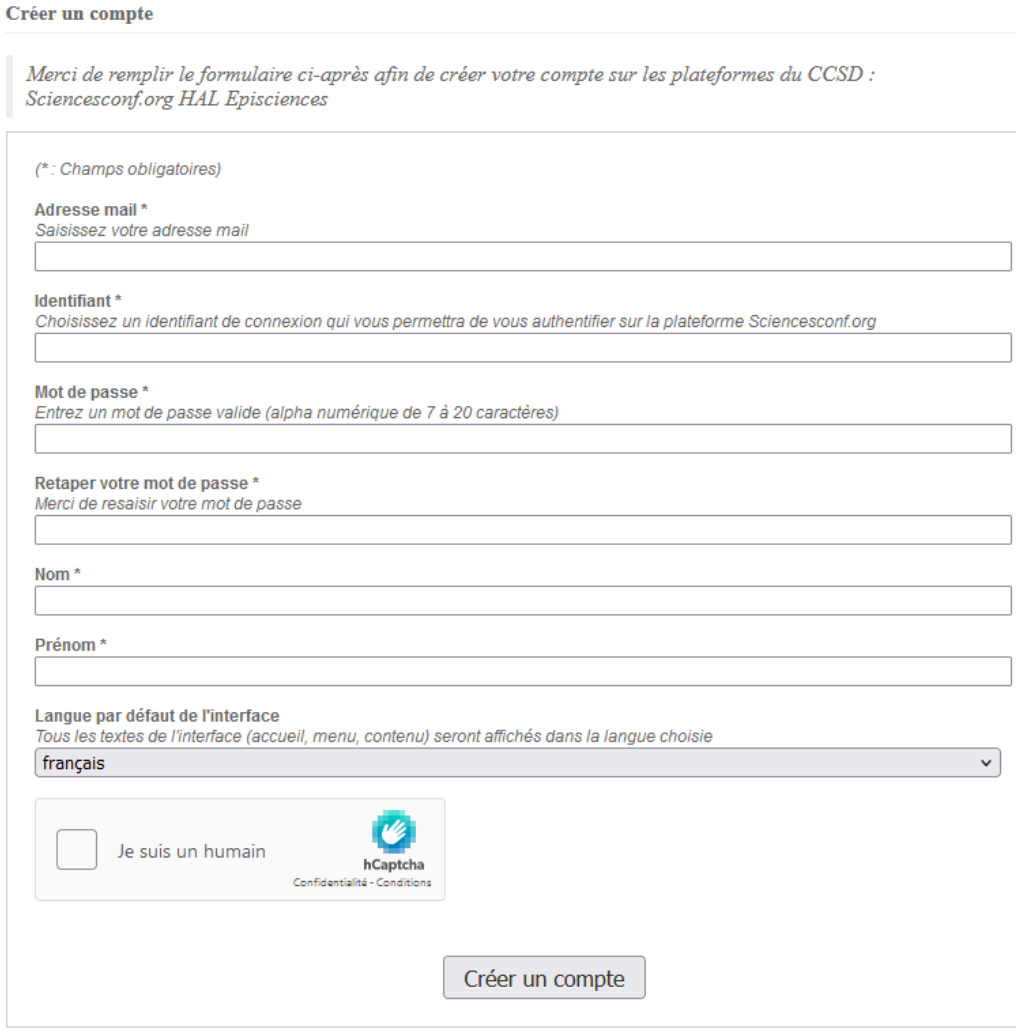

# 2. S'inscrire

# Cliquer sur l'onglet à gauche « Inscription » Remplir les champs

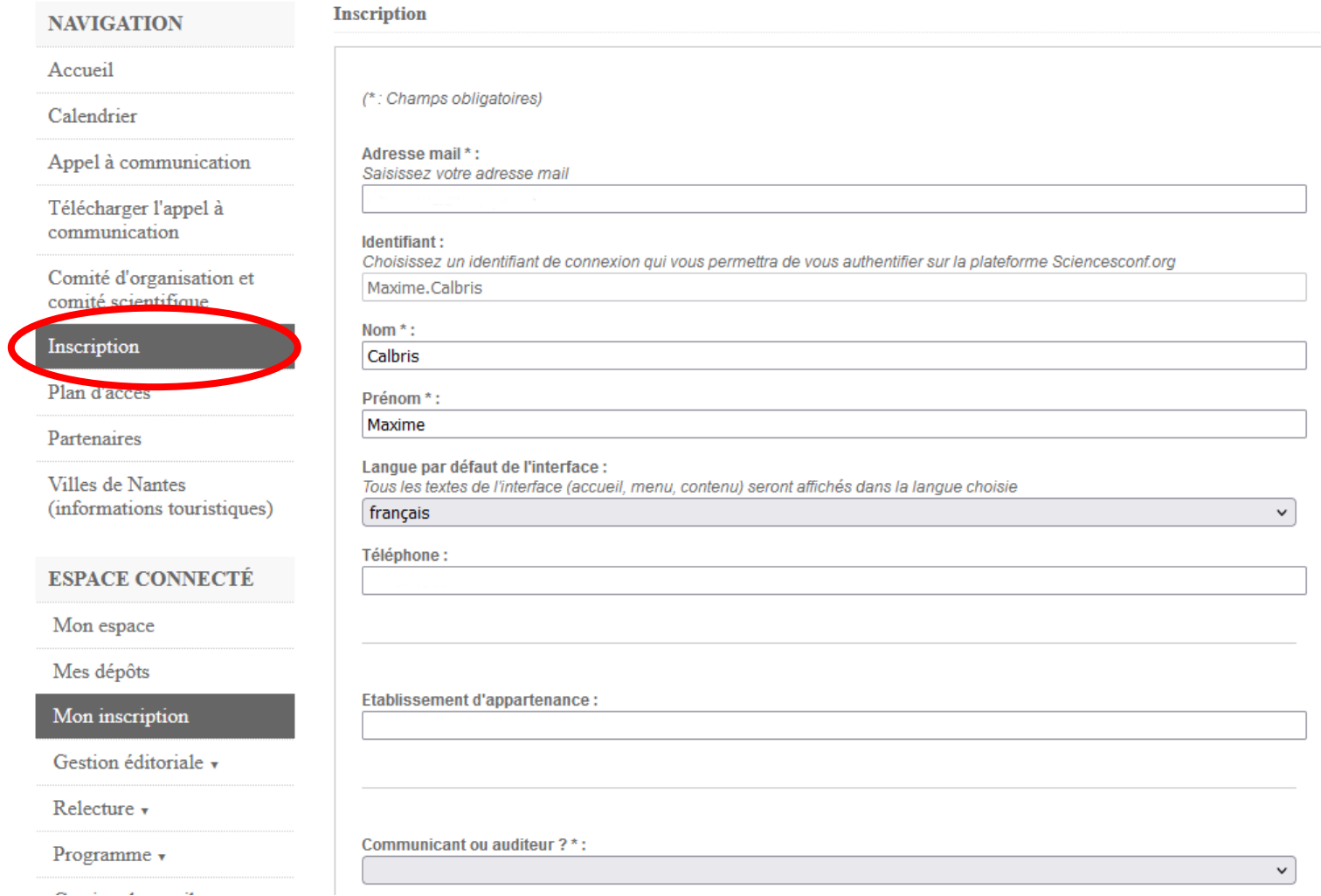

2. S'inscrire

Remplir les champs Cliquer sur « Récapitulatif » Puis sur « Valider »

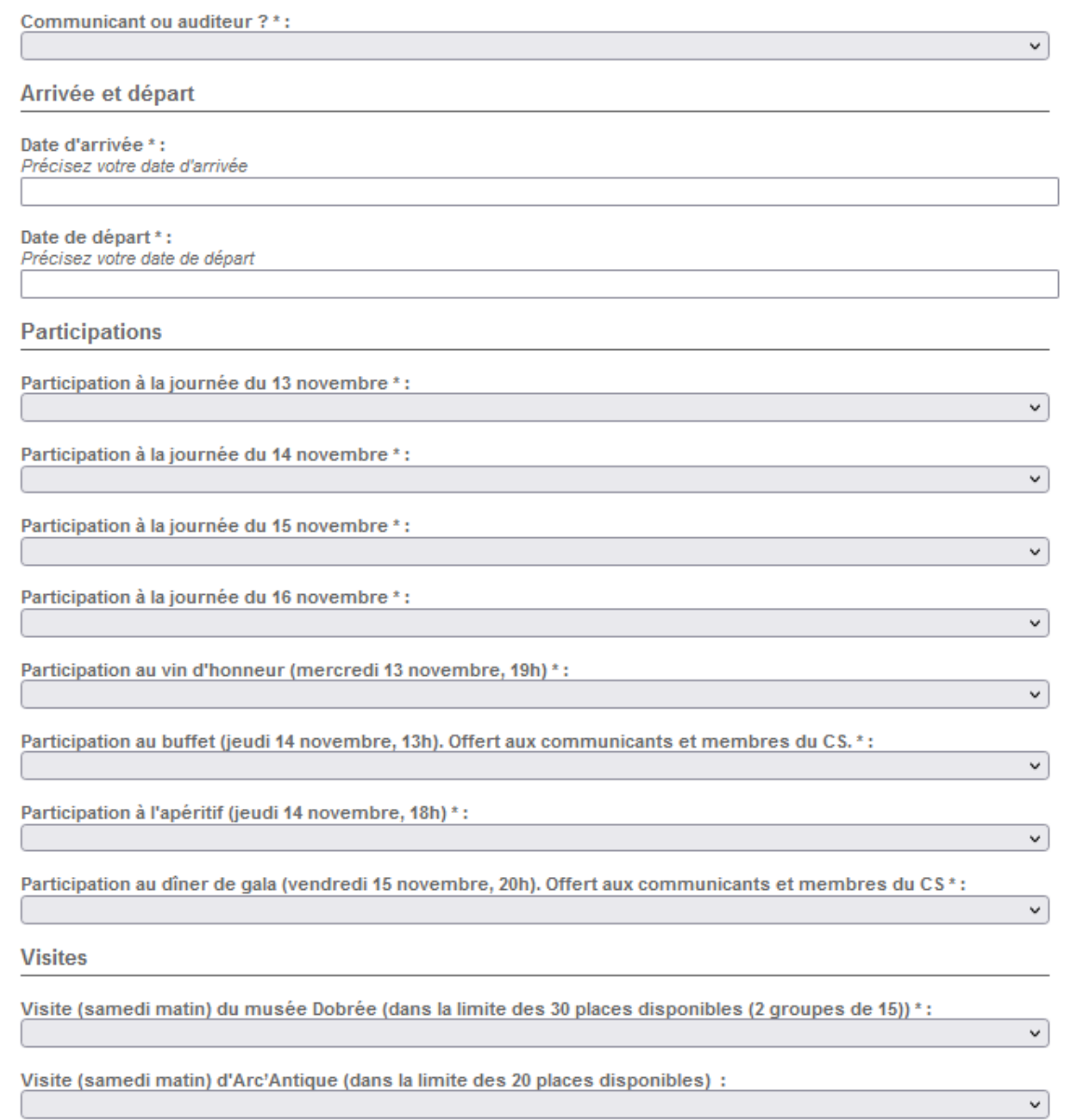

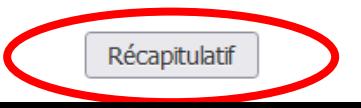

# 3. Bilan de l'inscription

Un mail vous sera envoyé avec le récapitulatif de votre inscription En cas de problème, nous restons à votre disposition via l'adresse ager-xvi@sciencesconf.org

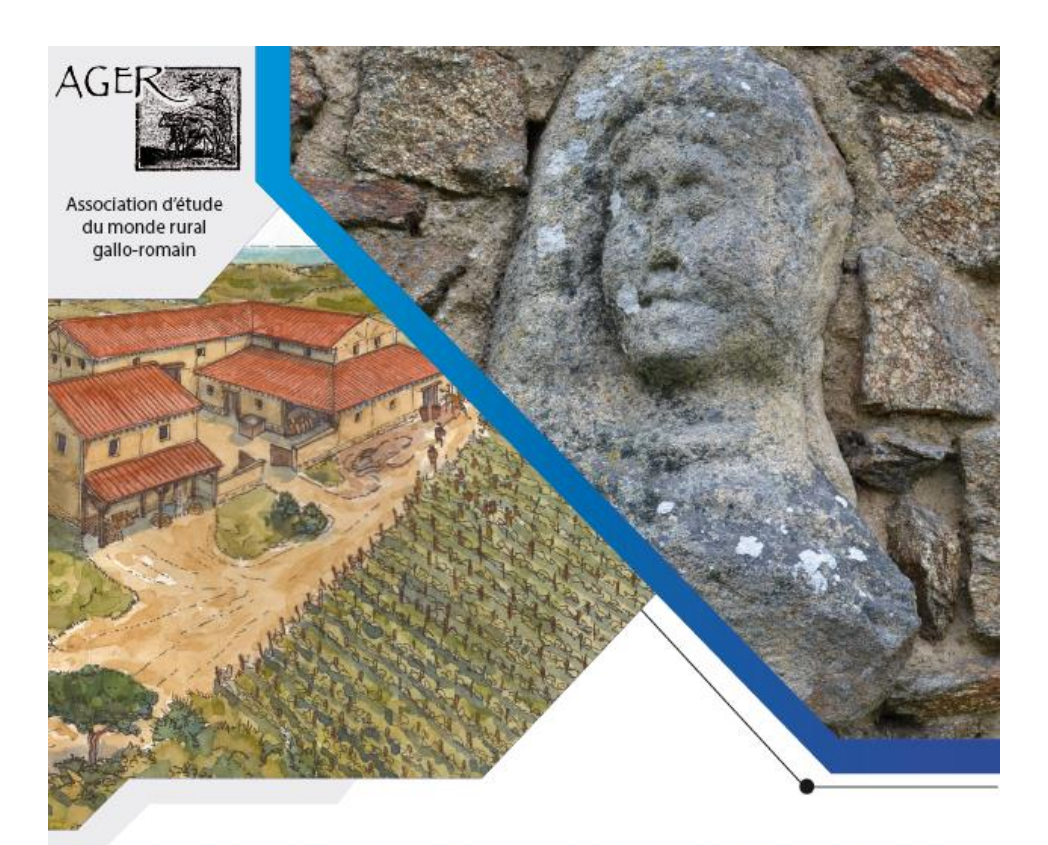

# XVI<sup>E</sup> COLLOQUE DE L'ASSOCIATION AGER

LES MARQUEURS DES STATUTS SOCIAUX DANS LES CAMPAGNES ROMAINES DES GAULES ET DE LEURS PÉRIPHÉRIES

À bientôt à Nantes !